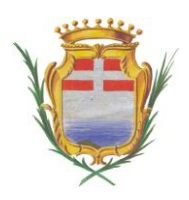

## **COMUNE di ORISTANO** *Comuni de Aristanis*

**Selezione pubblica per soli esami per l'assunzione di 11 istruttori amministrativocontabili, categoria C, posizione economica C1, a tempo indeterminato e pieno - CODICE IAC - T.I. – 2022 - 1** 

## *AVVISO*

L'espletamento della prova preselettiva del concorso in oggetto sarà svolto in modalità telematica, secondo le indicazioni riportate nelle "**Istruzioni - Svolgimento prove da remoto**" pubblicate sul sito istituzionale: [https://trasparenza.comune.oristano.it](https://trasparenza.comune.oristano.it/L190/sezione/show/404263?search=&idSezione=469&activePage=&sort=&)

Si precisa che, al fine di verificare l'adeguatezza della dotazione tecnica e per meglio comprendere le operazioni da svolgersi il giorno della prova, ciascun candidato dovrà seguire le indicazioni riportate nel link "**Istruzioni - Svolgimento prove da remoto**" pubblicato sulla pagina del concorso, svolgendo **obbligatoriamente la simulazione entro i tre giorni prima** della data di svolgimento della prova.

Il candidato, come indicato sulle istruzioni, potrà accedere alla piattaforma con i seguenti dati:

- **Nome Utente**: il proprio codice fiscale.
- **Password**: inserire la propria data di nascita (gg/mm/aaaa)

La **prova** si svolgerà accedendo alla piattaforma della Società Ales S.r.l., società affidataria del servizio, nel rispetto delle istruzioni di cui all'allegato, pena l'esclusione dalla prova, secondo il seguente calendario:

il giorno **29/09/2022 dalle ore 09:30 alle ore 11:30** sono convocati tutti i candidati ammessi alla prova preselettiva. I candidati che si dovessero presentare oltre l'orario indicato non saranno ammessi a sostenere la prova. L'inizio della prova è previsto orientativamente per le **ore 12:00**.

Tutti i candidati dovranno registrarsi e collegarsi, da dispositivo mobile (smartphone o tablet), alla conferenza Zoom per le operazioni di identificazione e di validazione del proprio ambiente di lavoro:

**Link:<https://www.alesinformatica.com/comune-di-oristano-istruttore-amministrativo/>**

## **Il candidato che omette di collegarsi alla conferenza Zoom sopra indicata nel giorno e nell'ora di convocazione sarà considerato assente e pertanto rinunciatario.**

In seguito all'accesso alla videoconferenza di cui sopra il candidato dovrà scaricare, tramite i seguenti link, il file di configurazione SEB da utilizzare per accedere alla propria prova. Tale file **non dovrà assolutamente essere aperto** prima di ricevere indicazioni in merito da parte dello staff tecnico. **Qualora il file venisse aperto senza autorizzazione, il computer sarà immediatamente bloccato da una password.**

## **File di Configurazione SEB:**

**[https://www.alesinformatica.com/download/pristammor/?wpdmdl=3774&masterkey=SMAPjOGgLzS1zrxGBYzpWI](https://www.alesinformatica.com/download/pristammor/?wpdmdl=3774&masterkey=SMAPjOGgLzS1zrxGBYzpWI6Qn895x48vrS-f61g-G63xmUjMeXbjj0ncIbMYhW2OJ_1GyBNAXr7ZlqBSgk-h2O1j1KO40QR70czR-cNPqDM) [6Qn895x48vrS-f61g-G63xmUjMeXbjj0ncIbMYhW2OJ\\_1GyBNAXr7ZlqBSgk-h2O1j1KO40QR70czR-cNPqDM](https://www.alesinformatica.com/download/pristammor/?wpdmdl=3774&masterkey=SMAPjOGgLzS1zrxGBYzpWI6Qn895x48vrS-f61g-G63xmUjMeXbjj0ncIbMYhW2OJ_1GyBNAXr7ZlqBSgk-h2O1j1KO40QR70czR-cNPqDM)**

N.B.: Durante lo svolgimento della prova concorsuale si osserva il principio per cui le comunicazioni viaggiano a rischio del mittente (il candidato). **I candidati sono pertanto ritenuti personalmente responsabili del funzionamento delle dotazioni e della qualità e della continuità del segnale proveniente dalla loro postazione di concorso e dalla stanza isolata.** La Commissione esaminatrice può disporre in qualunque momento l'esclusione del candidato qualora eventuali malfunzionamenti tecnici o del segnale di collegamento rendano impossibile il controllo sull'ambiente privato in cui il candidato svolge la prova.

Tale pubblicazione sostituisce qualsiasi altra comunicazione agli interessati ed ha valore di notifica a tutti gli effetti di legge.

**Tutte le eventuali richieste di chiarimento o di supporto tecnico, in ordine all'espletamento della prova, potranno essere richieste per iscritto alla ditta Ales S.r.l., alla seguente mail: [assistenza.alesconcorsi@gmail.com.](mailto:assistenza.alesconcorsi@gmail.com)**

Oristano, 9 settembre 2022 F.to Il Presidente